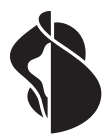

# **Sponsoringantrag für den Standard-Anschluss an das kantonale Bildungsnetz**

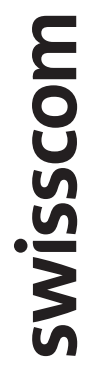

**Der Antrag kann von Swisscom nur behandelt werden, wenn alle Angaben ausgefüllt und die verlangten Unterschriften vorhanden sind.**

#### **Die Realisierung des Anschlusses erfolgt ca. 4 Wochen (EC oder LAN-I) nach Eintreffen des Antrages bei Swisscom.**

**Diesen Antrag können Sie nur einreichen, wenn die folgenden Bedingungen erfüllt sind und Sie diese mit «Ja» bestätigen können:** 

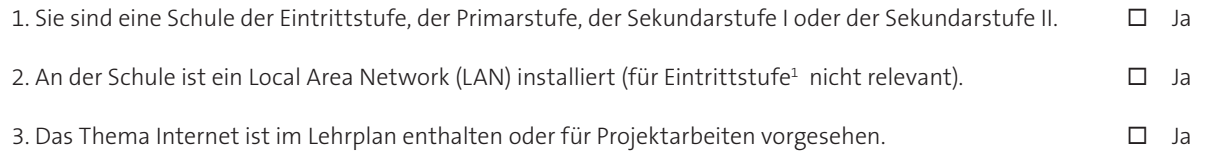

## **Bitte vollständig und in Blockschrift ausfüllen!**

Gesponserter Anschlusstyp – Machbarkeit muss vorgängig geprüft werden: max. mögliche gesponserte Bandbreite Kupfer/FTTH: siehe aktuelle SAI Preisliste (\* Machbarkeitsresultat zählt)

## **Angaben zum Schulgebäude**

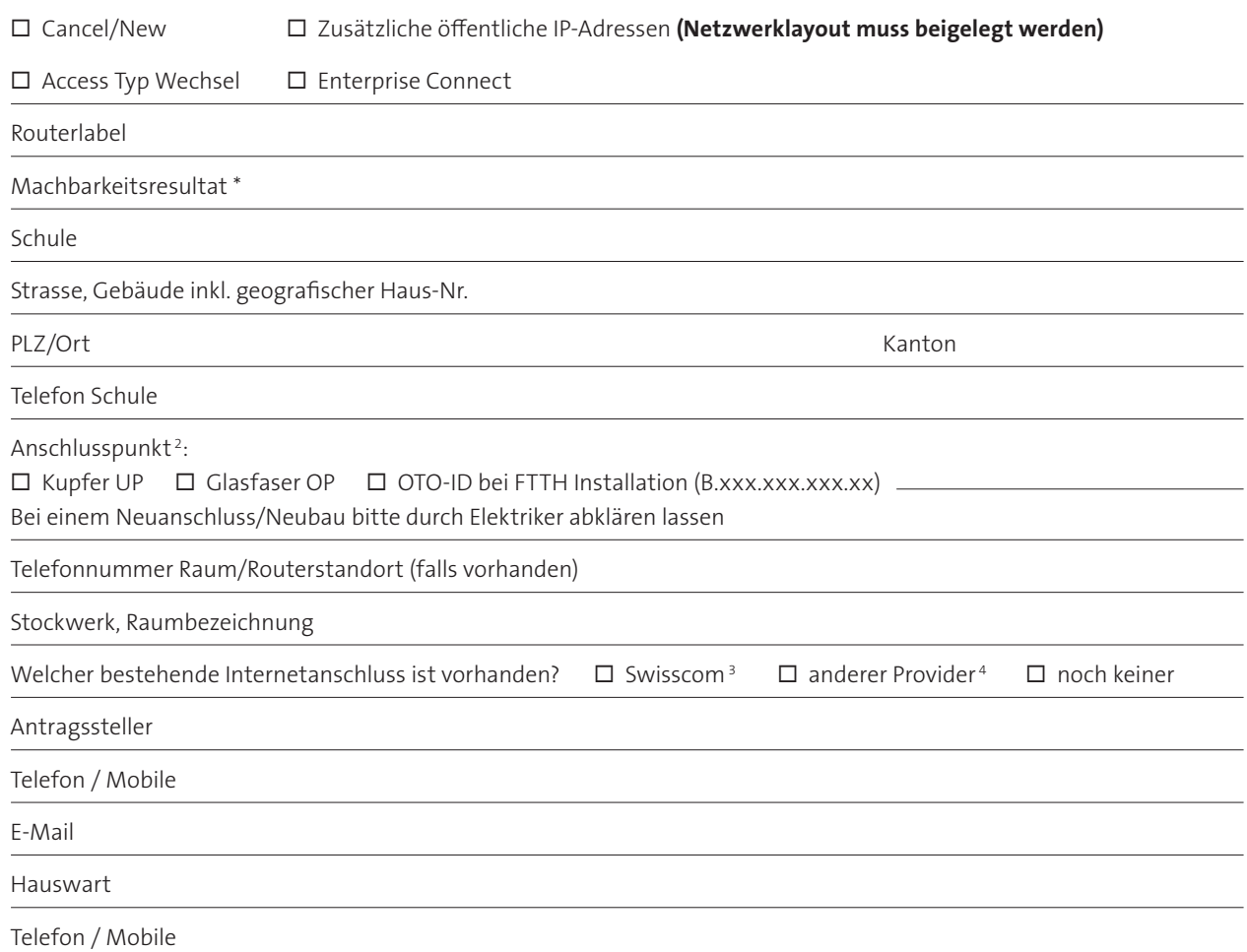

4 wird durch die Schule gekündet

<sup>1</sup> Eintrittstufe = Kindergarten

<sup>2</sup> Hausanschlusskasten, Eintrittspunkt Swisscom Leitung

<sup>3</sup> wird zugunsten des SAI-Sponsoring Anschlusses gekündet

## **Anzahl Geräte am lokalen Netzwerk**

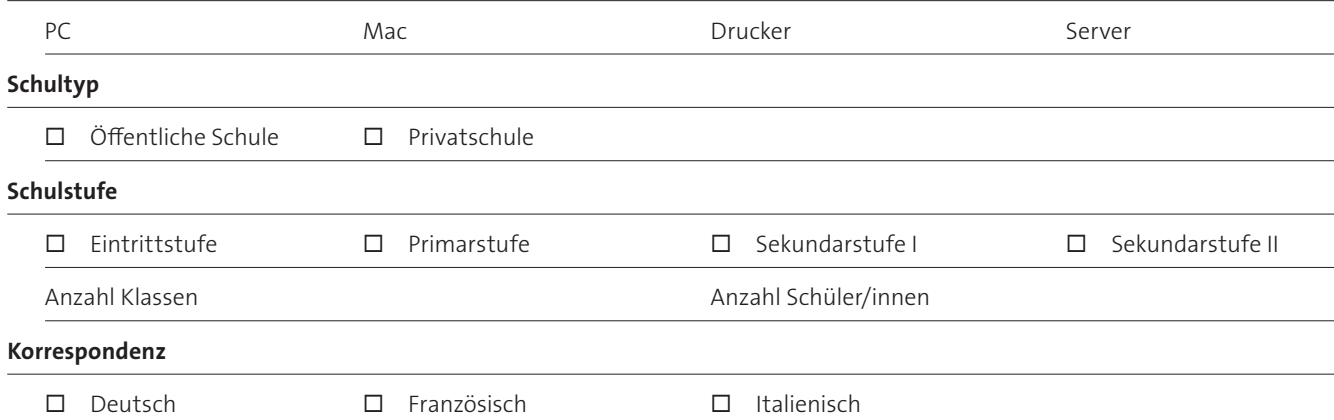

### **Informatikverantwortliche/r der Schule (Netzwerkbetreuer/in) / Kontakt Routerversand / Rückmeldung der öffentlichen IP-Adresse**

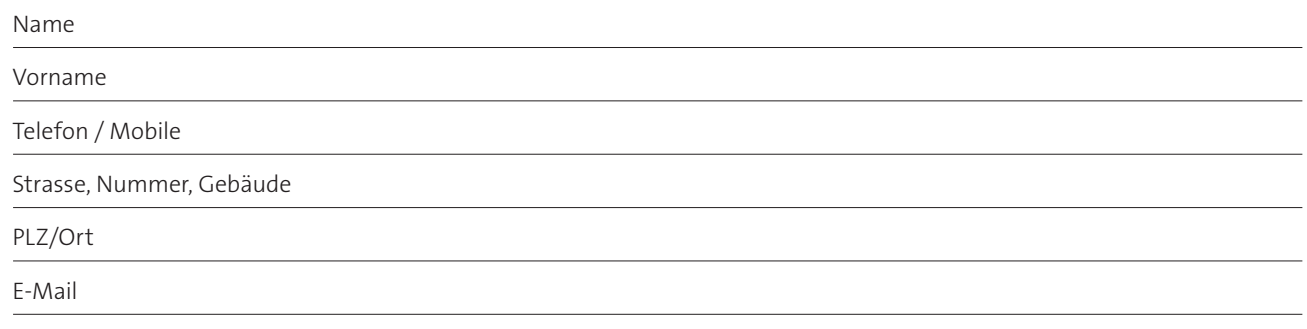

#### **Empfänger für die Enterprise Connect-Ausrüstung (Centro Business etc.)**

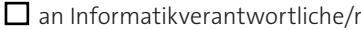

 $\Box$  an Hausabwart

an Elektroinstallateur

## **Angaben Elektroinstallateur** (bitte zwingend und vollständig ausfüllen!)

Die Elektroinstallateurangaben werden aus folgendem Grund benötigt:

1. Klemmenangaben (Überführungspunkte) von Swisscom an Installateur.

2. Fertigmeldung von Installateur an Swisscom.

**Die Schule erstellt und unterhält auf eigene Kosten die Installation zwischen ihrer Hauseinführung und dem Anschluss für das Mietleitungsmodem sowie die Verbindung zwischen dem kundenseitigen IP-Router oder dem eigenen Router und ihrem LAN.** (LAN für Eintrittsstufe nicht zwingend).

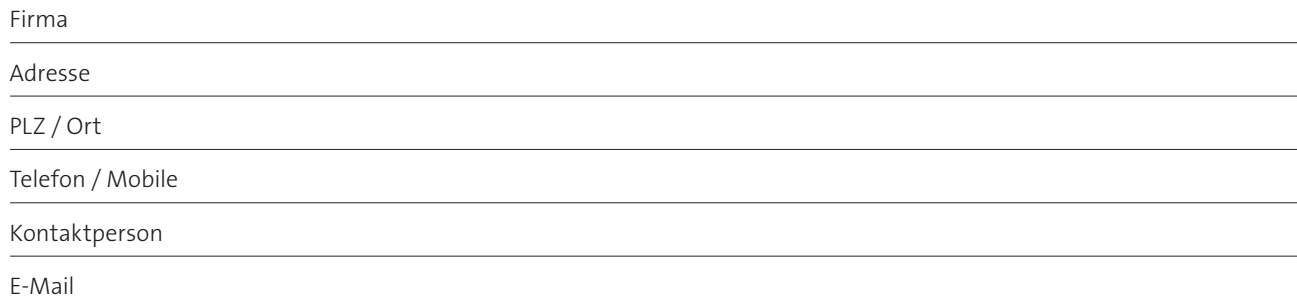

## **Angaben zur Infrastruktur**

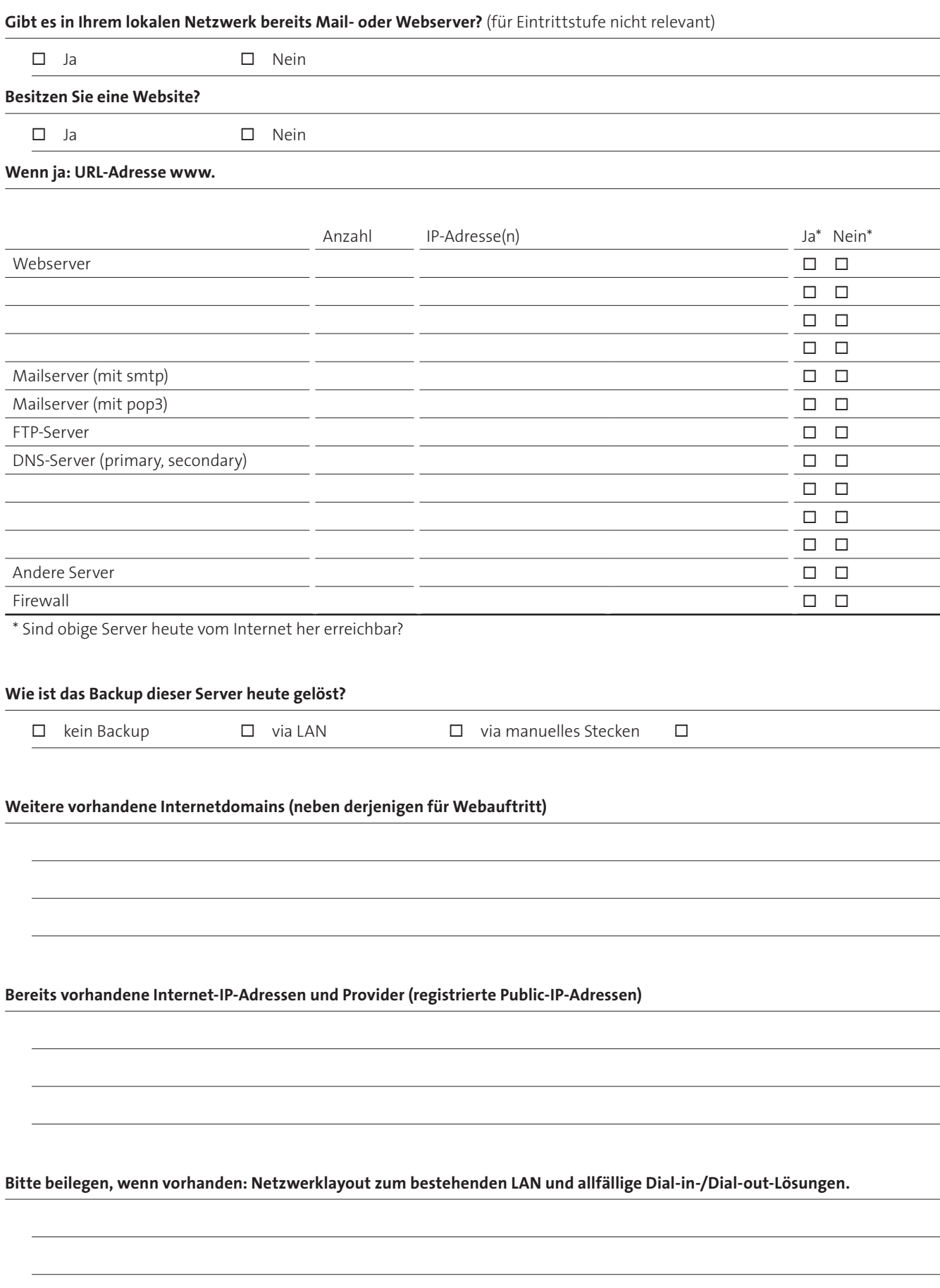

## **Bestätigung / Prüfung**

Machbarkeit muss vorgängig geprüft worden sein.

Die nachstehend unterzeichneten Personen bestätigen die Richtigkeit der in diesem Antrag gemachten Angaben.

**Verantwortliche/r der Schule**  Datum, Stempel und Unterschrift:

**Sie können das vollständig ausgefüllte Formular speichern. Den ausgedruckten Antrag inkl. Stempel und Unterschrift senden Sie bitte per Post an Ihre kantonale Koordinationsstelle oder an den Verband für Privatschulen, sofern Ihre Schule am Bildungsnetz der Privatschulen angeschlossen wird. Sie können das Formular auch mittels elektronischer Unterschrift signieren und per E-Mail an Ihre kantonale Koordinationsstelle weiterleiten.**

Der Inhalt dieses Dokumentes stellt keine verbindliche Offerte dar. Es liegt im freien Ermessen von Swisscom, auf Basis der erhaltenen Informationen über den Sponsoringantrag zu entscheiden.

#### **Bestätigung der Koordinationsstelle des Kantons oder der Privatschulen**

Datum, Stempel und Unterschrift:

#### **Bestätigung der Koordinationsstelle des Kantons oder der Privatschulen**

Sämtliche im SAI-Projekt bereitgestellte Hardware (LAN-I und Enterprise Connect Router) verbleibt im alleinigen Eigentum von Swisscom. **Bei einem allfälligen Verlust des Routers wird der Schule ein Unkostenbeitrag von CHF 500.– verrechnet.** Bei einer Annullation während der Inbetriebnahmephase wird pro Anschluss der Schule ein Unkostenbeitrag von CHF 500.– verrechnet.

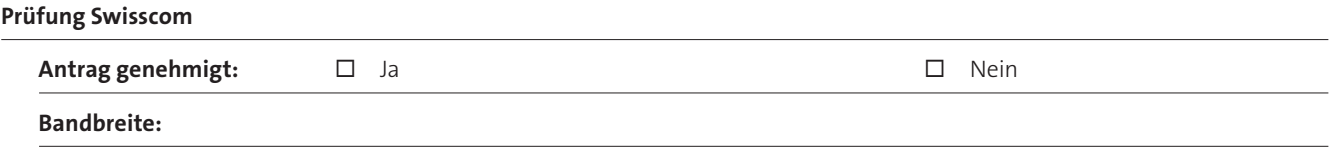

## **Swisscom «Schulen ans Internet»**

Datum, Stempel und Unterschrift:

Swisscom AG Schulen ans Internet Postfach 3050 Bern www.swisscom.ch/sai

September 2021